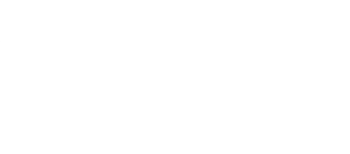

## **Crazy Circuits - How to Make Basic Circuits**

Get started with Crazy Circuits.

Written By: Pete Prodoehl

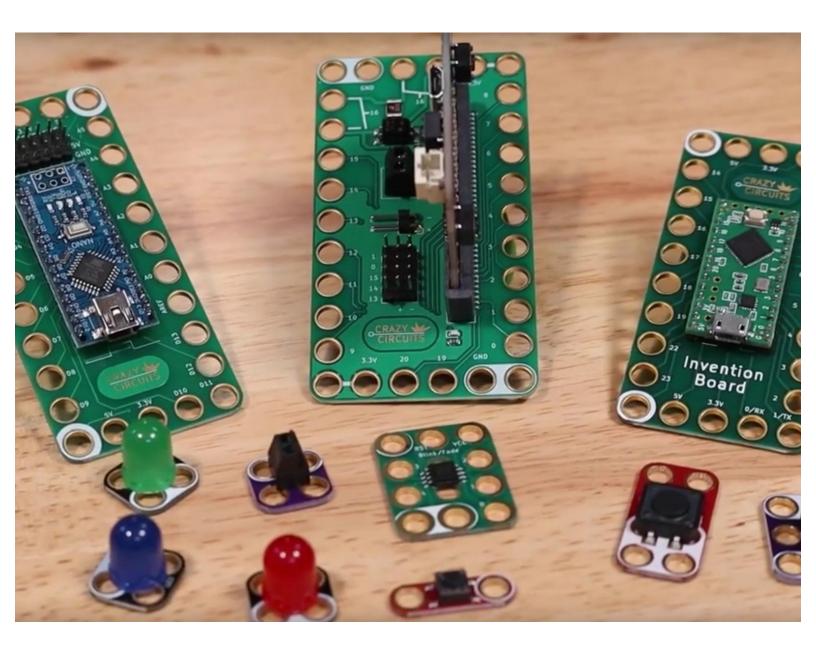

This document was generated on 2023-01-06 07:04:17 AM (MST).

## INTRODUCTION

Get started with Crazy Circuits.

## **TOOLS:**

~

- Computer (1)
- Scissors (1)

This document was generated on 2023-01-06 07:04:17 AM (MST).

After viewing the How to Make Basic Circuits video you should have the basics to get up and running with Crazy Circuits and start building some amazing projects!

This document was generated on 2023-01-06 07:04:17 AM (MST).